# **PROGRAMACIÓN DE PROYECTOS MEDIANTE RECURSOS DETERMINADOS POR LAS ESPECIFICACIONES TÉCNICAS Y RECURSOS DEPENDIENTES DE LA DURACIÓN. PROPUESTA APLICABLE A MICROSOFT PROJECT ©**

### Josep Tarrés i Turon

*Departamento de arquitectura e ingeniería de la construcción. Universitat de Girona* 

## **Abstract**

Project management uses task resources in the calculation of cost and duration. These resources can be material whenever they are consumed in the course of the task, or work whenever they outlast their result. This paper sets up a new classification: work resources determined by technical specifications (RWdQ) when the resource assignment determines the duration (more resources, less duration) and work resources dependent on duration (RWdd) when it is linked to task duration. In a similar way, material resources can be determined by technical specifications (RMdQ, established cost and without any relation to duration) and material resources dependent on duration (RMdd, cost linked to task duration).

Microsoft Project © allows the indiscriminate assignment of these resources, which creates confusion. This paper shows, in a theoretical as well as graphical way and with examples, that this new and innovative classification not only simplifies the possibilities of the effort fórmula (work formula) and increases its comprehension but also improves the structure of material resources. Finally, the paper proposes a graphical resource concatenation (project snake) with a simplified table of relationships.

*Keywords: Project management; project management program; project management software; Microsoft Project ©; effort formula* 

# **Resumen**

La programación de proyectos incorpora los recursos de las tareas en el cálculo del coste y la duración. Estos recursos pueden ser materiales cuando se consumen en el transcurso de la tarea o de trabajo cuando sobreviven a su resultado. La comunicación establece una nueva clasificación: recurso de trabajo determinado por las especificaciones técnicas (RWdQ) cuando la asignación de recursos determina la duración (a más recursos menos duración) y recurso de trabajo dependiente de la duración (RWdd) cuando está ligado a la duración de la tarea. De una forma análoga, los recursos materiales pueden ser determinados por las especificaciones técnicas (RMdQ, coste determinado y sin relación con la duración) y los recursos materiales dependientes de la duración (RMdd, coste vinculado a la duración de la tarea).

El programa Microsoft Project © permite la asignación indistinta de estos tipos de recursos creando confusión. La comunicación muestra, de una forma teórica así como gráfica y con ejemplos, como esta clasificación de los recursos no solo simplifica las posibilidades de la fórmula del trabajo y incrementa su comprensión sino también mejora la estructuración de los recursos materiales. Finalmente, la comunicación propone una concatenación gráfica de recursos (serpiente del proyecto) y su tabla simplificada.

*Palabras clave: programación de proyectos; software de programación de proyectos; recursos de trabajo; Microsoft Project ©; fórmula del esfuerzo* 

# **1 Introducción**

Dentro de la gestión de proyectos o *project management*, la administración del proyecto incluye, de una forma destacada, su planificación y seguimiento con el uso de herramientas de software como el Microsoft Project ©. Ello se denomina en ocasiones programación de proyectos que, como aplicación técnica, gestiona las principales variables del proyecto representadas en el triángulo del proyecto en sus principales magnitudes: especificaciones técnicas (ET), duración (d) y coste (C) complementadas con los recursos y los coeficientes que las interrelacionan.

Hay consenso en que la definición de proyecto remite principalmente a un objetivo que se concreta mediante sus especificaciones técnicas (calidad, alcance...). Para su consecución, hay una combinación de recursos que se consumen (recursos materiales, RM, M) o usan (recursos de trabajo, RW, W) en un determinado tiempo (duración del proyecto) con su correspondiente coste. Todo ello es aplicable a la unidad básica del proyecto: la tarea entendida como un pequeño proyecto con una combinación única de recursos durante su duración.

La presente comunicación es una continuación de un trabajo de investigación en curso: Tarrés (2009a) y, en inglés, Tarrés (2009b). Se ha consultado una selección de bibliografía general de gestión de proyectos como Kerzner (1998), Cleland y King (1988); así como diferentes guías mencionadas en las referencias como Stover (2003) y libros específicos como Bustein y Stasiowski (1996) sin encontrar menciones concretas al tema aquí expuesto.

# **2 Los recursos determinados por las especificaciones técnicas**

La combinación de recursos usados en la tarea se asocia a su objetivo y, desde la perspectiva teórica, se indica que cuantos más recursos menor será la duración de la tarea. Ello solo ocurre parcialmente en la práctica ya que, por ejemplo, de acuerdo con la ley de los rendimientos decrecientes, cuando se llega a un determinado umbral a más recursos la duración ya no se reduce en la misma proporción. De una forma análoga, la disminución gradual de los recursos comporta en algún momento un incremento de la duración superior al que le correspondería. Estos aspectos ya han sido desarrollados por diversos autores y, para el objetivo de este artículo, a continuación se simplifica la relación entre cantidad de recursos y duración a partir de una exposición numérica y gráfica con un ejemplo.

Se trata del proyecto de un pabellón deportivo que consta de diversas paredes "ciegas" (sin ninguna abertura) que deben construirse con el sistema tradicional de ladrillos. Se tiene, por ejemplo, la tarea de construcción de una pared de 800 m<sup>2</sup> (ET). El *project manager* estima que el trabajo (W) es de 480 de horas de operario (horas recurso, hR): así con 6 operarios (R) se tardará 10 días (d) de 8 horas laborales.

Como primera aproximación, el *project manager* asume que la cantidad de horas de trabajo será la misma si se utilizan tanto 4 como 8 operarios con sus respectivas duraciones de 15 y 7,5 días. El calculo se realiza mediante la fórmula del trabajo, también denominada fórmula del esfuerzo:

W (trabajo en horas recurso, hR) = r (cantidad de recursos usados, R) \* j (jornada de trabajo en horas al día, horas/día) \* d (duración en días, día)

$$
W(hR) = r(R) * j(h/día) * d(días)
$$

$$
W = r * j * d
$$

W = R \* d (como forma simplificada cuando se utiliza la misma unidad de tiempo)

El análisis simple de la fórmula indica que a más recursos menor es la duración y, al contrario, a menos recursos mayor duración; ello se corresponde con la fórmula x\*y = k que mantiene la proporcionalidad entre x (la duración) y la y (los recursos). La presentación gráfica de esta fórmula se corresponde al primer cuadrante de una hipérbole equilátera con los ejes como asíntotas: la duración en el eje de abscisas y la cantidad de recursos en el de ordenadas.

### **Figura 1. La gráfica teórica de la fórmula del trabajo**

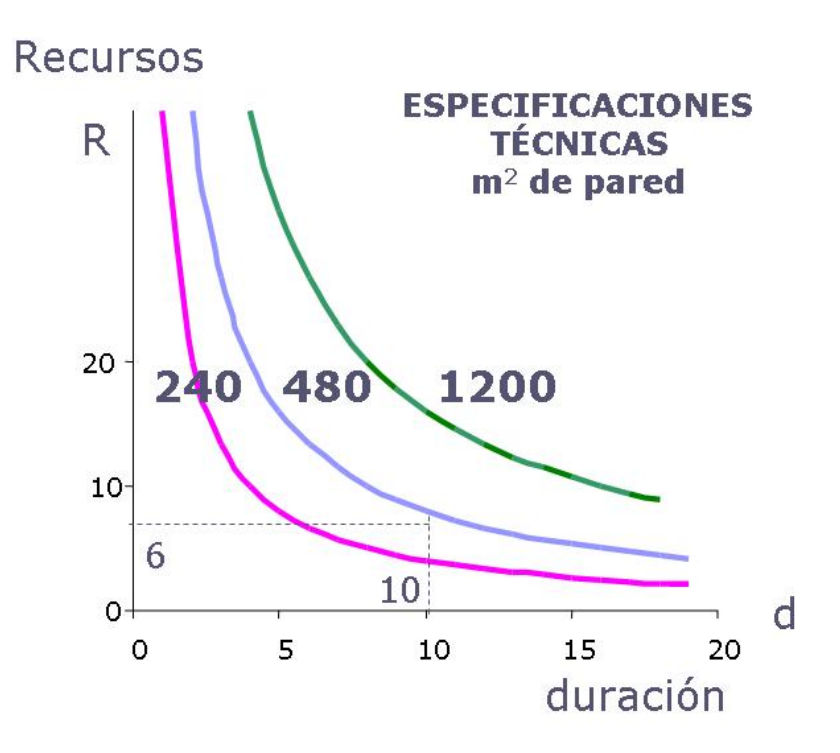

Sin embargo, la situación real es diferente. La curva duración-recursos coincide bastante con la hipérbole equilátera en una franja intermedia de valores; es decir, el trabajo es constante para estas diferentes posibilidades de duración y recursos. Así, la construcción de la pared de 800 m<sup>2</sup> tiene una franja de trabajo constante de 480 horas (hR) entre 8 y 4 operarios que se corresponde a duraciones entre los 7,5 y 15 días.

Pero cuando se aumentan los recursos para reducir la duración, se aplica la ley de los rendimientos decrecientes y el trabajo aumenta incidiendo negativamente en la duración. En el ejemplo de la construcción de la pared, si se añaden más operarios para que la duración sea menor a 7,5 días (8 operarios), llega un momento que se molestan unos a otros en el espacio físico que tienen y ello supone un aumento del trabajo final para realizar la construcción de la pared. Así pues, con 9 operarios, el trabajo final es de 504 horas (hR) que corresponde a una duración de 7 días. De una forma análoga, cuando se van reduciendo los operarios, llega un momento que el sistema de trabajo no es el óptimo ya que, por ejemplo, tardan más en prepararse para realizar las tareas de la construcción de la pared. En nuestro caso, cuando se han reducido los operarios a una simple pareja (albañil y ayudante), entonces el trabajo se incrementa en un 10% (528 hR) y ello resulta en una duración de 33 días en vez de los 30 que se creían necesarios.

Ello, resulta en la siguiente representación gráfica:

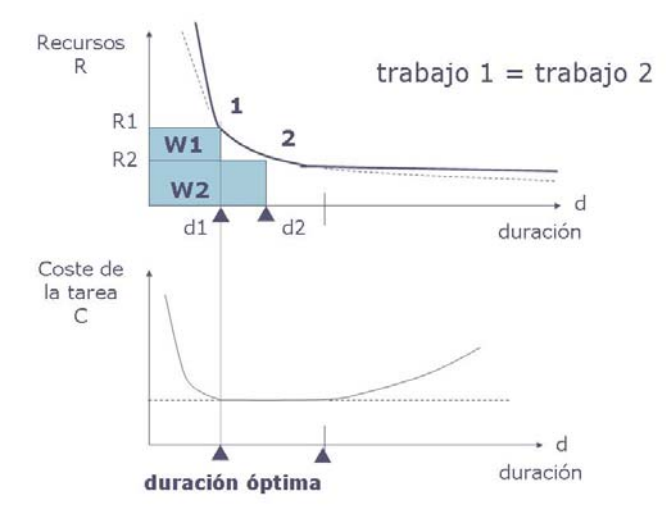

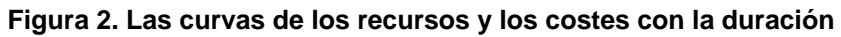

Para un coste unitario del trabajo, denominado tasa en Microsoft Project ©, la curva de los recursos y la duración se transforma, continuando con la duración en el eje de abscisas y con el coste como nuevo eje de ordenadas, en otra curva en forma de U de la que se deduce fácilmente una duración óptima para un mínimo coste.

# **3 Los recursos de trabajo y materiales determinados por la Q**

Para la consecución de su objetivo, cada tarea necesita unos recursos que se denominan recursos determinados por las especificaciones técnicas (ET) o recursos determinados por la calidad (RdQ). El uso de estos recursos comporta trabajo (WdQ) y su correspondiente coste (CWdQ).

En la construcción de la pared se usan una serie de recursos que van desde los operarios hasta pequeña maquinaria. Estos recursos sobreviven a la construcción de la pared y pueden ser utilizados en otros proyectos constructivos. El coste del recurso viene determinado por la tasa o coste en una unidad de tiempo. Así pues, el coste del trabajo del operario (CWdQ, euros) es la tasa (t, euros/hora) por su duración normalmente en horas. En resumen, cuando en una tarea los recursos que se usan sobreviven a sus resultados, se disponen de recursos de trabajo determinados por la Q (RWdQ) que, como ya se ha visto, comportan un trabajo (WdQ) y su correspondiente coste (CWdQ).

Además también hay los recursos que son consumidos en el transcurso de la tarea: los recursos materiales determinados por la Q (RMdQ) que determinan un consumo de material (MdQ, en unidades materiales, um) y su correspondiente coste (CMdQ, euros) calculado a partir de su coste unitario de suministro (s, euros/um).

# **4 Costes de trabajo y material con sus costes por uso**

Cada recurso de trabajo o material puede tener un coste adicional fijado al recurso denominado coste por uso (CU) además del coste asociado ya sea al trabajo (Ct) o al material (Cs). Así, cuando en el pabellón deportivo se construye una pared especial y se necesita una máquina especial que comporta un alquiler de 100 euros/hora (t, tasa del recurso) con unos gastos de transporte de 250 euros (coste por uso), el coste de este recurso (CWdQ) para 20 horas de trabajo (WdQ=20 hR) es de 2.250 euros correspondientes a 2.000 euros (CtW = t\*WdQ) más 250 euros (CtW).

La representación gráfica es la siguiente:

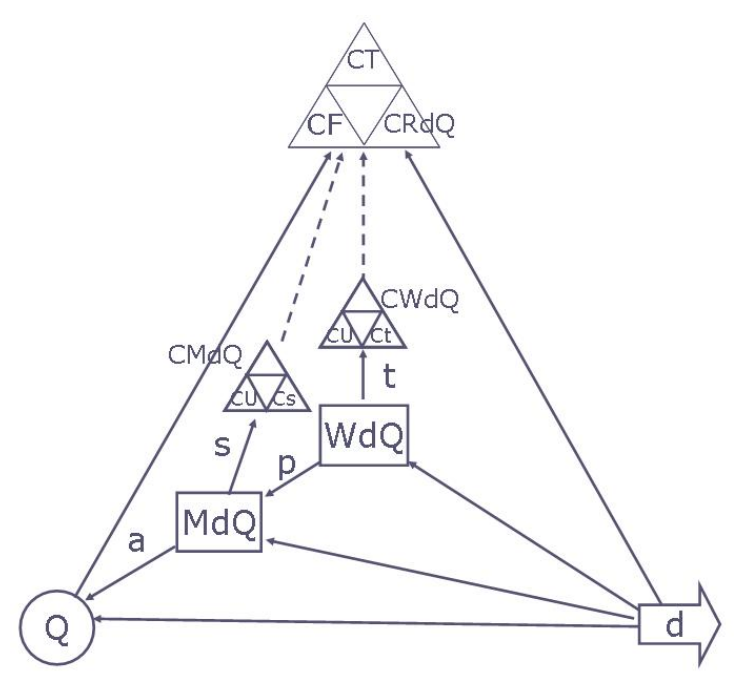

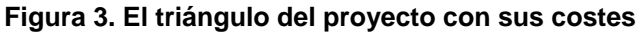

### **5 Recursos dependientes de la duración**

Cuando un producto es el resultado del proyecto, hay que tener en cuenta los recursos utilizados (RdQ) con su trabajo (WdQ) y su coste (CWdQ). Sin embargo, en el tiempo que se realiza la tarea pueden aparecer otro tipo de recursos vinculados a la variable duración que comportan también trabajo y coste.

Supongamos que en el ejemplo de la construcción del pabellón deportivo hay una pared en una habitación que debe pintarse en unas condiciones de temperatura y iluminación adecuadas durante el tiempo en que los operarios están trabajando. Para ello, en primer lugar, se deben aportar recursos de climatización adecuados que consisten en el alquiler de unos calefactores que suministran las kilocalorías necesarias para mantener a una temperatura determinada la habitación. En segundo lugar, se debe realizar la contratación de un suministro de luz para su correcta iluminación.

En el caso de los calefactores, se trata de unos recursos que dependen del tiempo empleado en pintar la pared, es decir son recursos de trabajo dependientes de la duración (RWdd) que realizan un trabajo (Wdd) con su correspondiente coste (CWdd). Y en el caso de la luz, se trata de un recurso material dependiente de la duración (RMdd) que comporta un suministro (Mdd) con su coste (CMdd). En los dos casos cuanto menor es la duración de la tarea (cuanto menos tarden en pintar la habitación) menores serán los costes.

Aparecen pues los recursos dependientes de la duración que se pueden representar de la siguiente forma gráfica:

### **Figura 4. El doble triángulo del proyecto que incorpora las magnitudes dependientes de la duración**

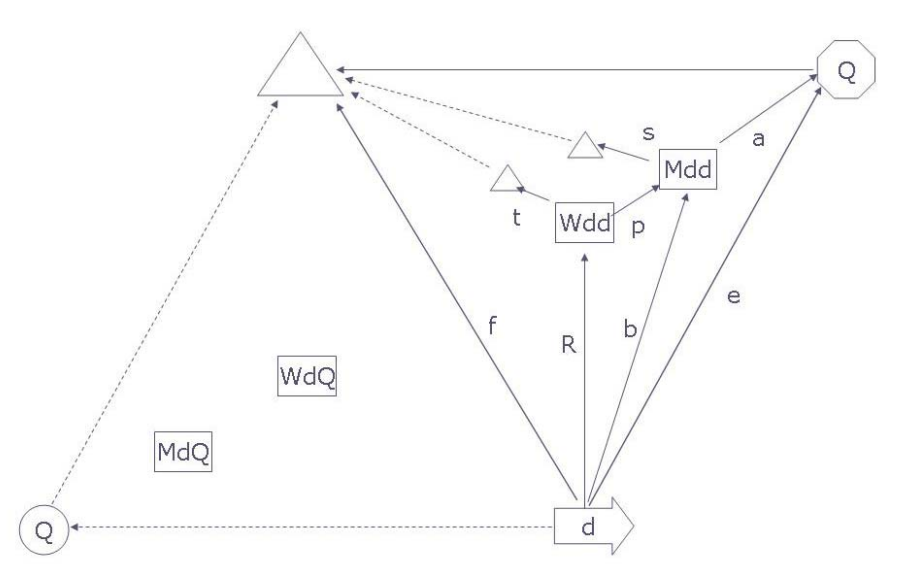

Al triangulo del proyecto tradicional se le añade otro igual simétrico en el lado del coeficiente factor coste-tiempo (f) con similares magnitudes y coeficientes. La magnitud duración es la misma, se incorpora la nueva magnitud especificaciones técnicas asociadas al proceso del proyecto o especificaciones técnicas dependientes de la duración (Qdd) y la magnitud coste de la tarea queda incrementada con más costes.

## **6 Costes determinados por las especificaciones técnicas y dependientes de la duración**

La representación del coste total de la tarea incorpora diferentes costes a diferentes niveles lo que dificulta su comprensión. Para un mejor entendimiento se propone usar el fractal del triángulo de Sierpinski. Esta estructura gráfica ajustada con los diferentes niveles de costes es la siguiente:

### **Figura 5. Representación gráfica de los costes del proyecto en el fractal de Sierpinski**

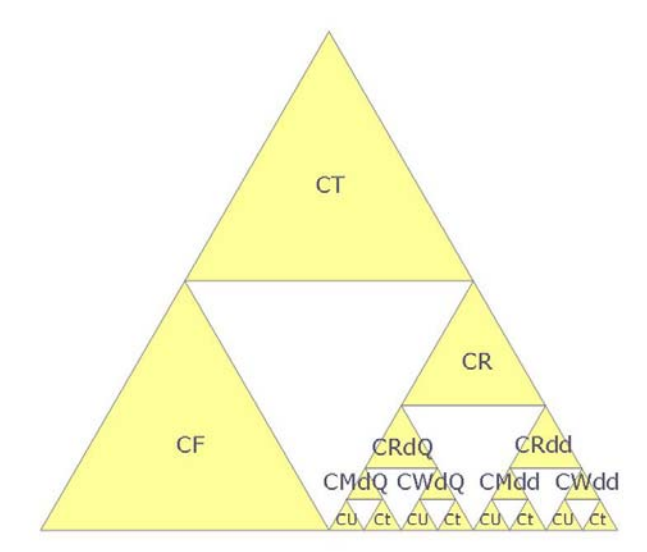

La fórmulación matemática es la siguiente:

CT= CF+(((CUMdQ+CtMdQ)+ (CUWdQ+CtWdQ))+ ((CUMdd+CtMdd)+ (CUWdd+CtWdd))) Y de una forma gráfica:

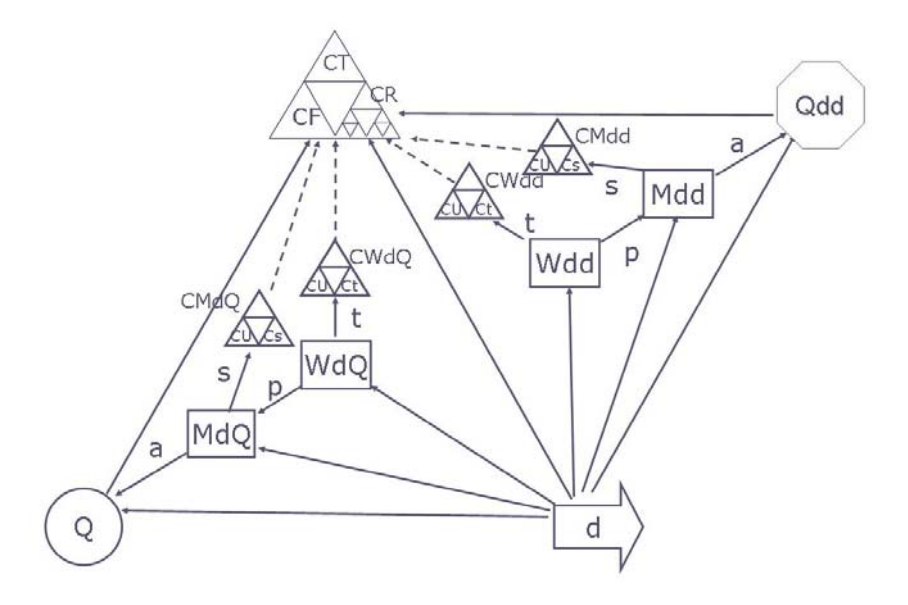

**Figura 6. El doble triángulo del proyecto con los costes** 

# **7 Los cuatro tipos de recursos en el triangulo del proyecto**

De acuerdo con el planteamiento anterior existen cuatro tipos de recursos:

- Recursos materiales determinados por las especificaciones técnicas (RMdQ)
- Recursos de trabajo determinados por las especificaciones técnicas (RWdQ)
- Recursos materiales dependientes de la duración (RMdd)
- Recursos de trabajo dependientes de la duración (RWdd)

# **8 La fórmula del trabajo y Microsoft Project ©**

Microsoft Project © señala tres tipos de tareas: unidades fijas, trabajo fijo y duración fija. Define tarea de unidades fijas como "la tarea cuyas unidades asignadas (o recursos) son un valor fijo y cualquier cambio en la cantidad de trabajo o en la duración de la tarea no afecta a las unidades de la tarea. Se calcula del siguiente modo: Duración x Unidades = Trabajo". Ello implica situar la tarea en un momento concreto para realizar los cambios entre trabajo y duración; sin embargo, en otro momento la tarea puede ser de trabajo fijo o duración fija.

Por otra parte, la definición de una tarea como "tarea de unidades fijas" debería suponer la imposibilidad del cambio de las unidades fijas; ello no es así y da lugar a incertidumbre en relación a la respuesta al cambio en las unidades fijas: ¿Cambiará el trabajo o la duración? Además, Microsoft Project © permite un reparto desigual de trabajo en la duración de la tarea. Cabe indicar que el reparto homogéneo de los recursos en el transcurso de la tarea facilita la comprensión de la fórmula del trabajo.

Microsoft Project © señala que "al modificar uno de los tres elementos, cada uno de los tipos de tarea afecta al programa del modo descrito a continuación.

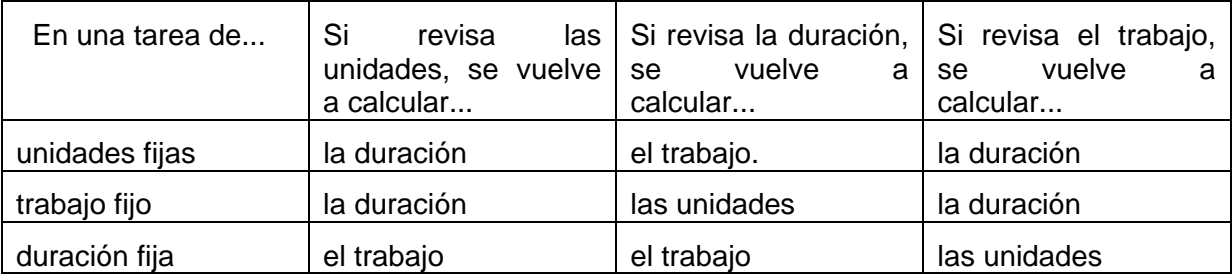

Microsoft Project © introduce el concepto de programación condicionada por el esfuerzo: "método predeterminado de programación de Project. La duración de una tarea disminuye o aumenta a medida que se agregan o quitan recursos de una tarea, mientras que la cantidad de esfuerzo necesaria para completar dicha tarea permanece sin cambios." También indica que "cuando se trabaja con la programación condicionada por el esfuerzo, debe tenerse en cuenta lo siguiente:

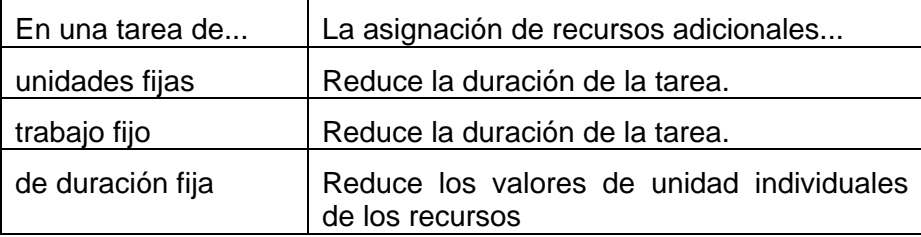

La metodología usada por Microsoft Project © resuelve las diferentes situaciones presentadas en la fórmula del trabajo pero la didáctica y su comprensión es ciertamente difícil como ha comprobado el autor de este articulo en el transcurso de sus años de docencia en programación de proyectos.

En Microsoft Project ©, con los recursos existentes, cuando en una tarea definida como de unidades fijas (r), trabajo fijo (W) o duración fija (d) se realiza una acción de cambio ya sea en r, en W o en d se origina una respuesta en alguno de los otros elementos de la fórmula que dependerá, en su caso, si está activada la condición condicionado por el esfuerzo (CpE) o no (nCpE). De una forma tabular, la metodología de Ms-Project en la fórmula del trabajo es la siguiente:

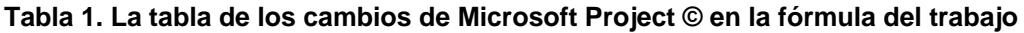

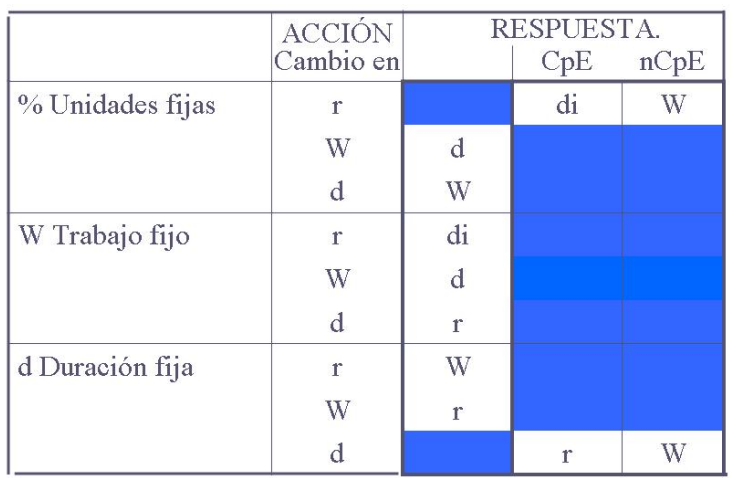

La incorporación de d<sub>i</sub> indica que el cambio afecta a un recurso individual. De una forma gráfica:

#### **Figura 7. La representación gráfica de un trabajo de 80 horas repartido regularmente con 3 recursos**

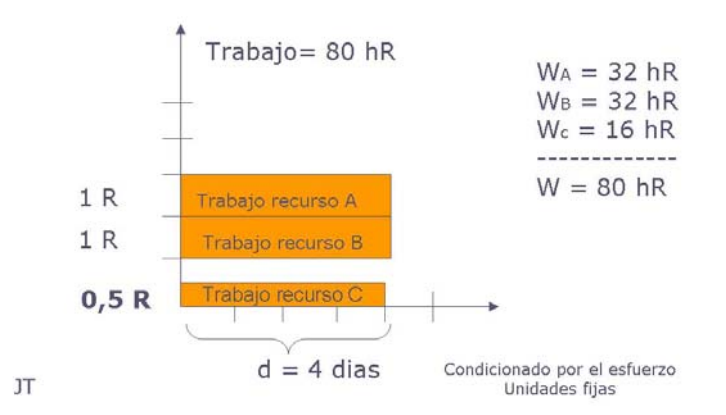

Y con un cambio de incremento o reducción en el recurso A, Microsoft Project © responde de la siguiente forma:

### **Figura 8. La representación gráfica de un trabajo de 80 horas repartido irregularmente**

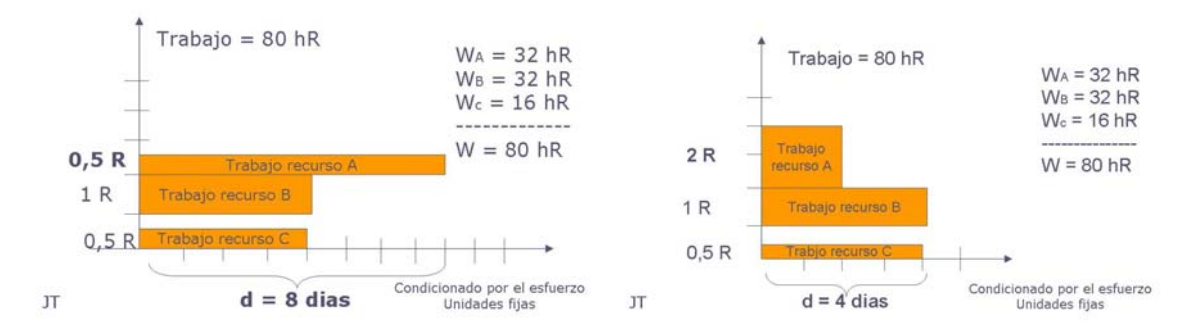

Cuando se trata de eliminar o añadir otros recursos, la tabla es la siguiente:

### **Tabla 2. La tabla de un nuevo recurso en la fórmula de trabajo (Microsoft Project ©)**

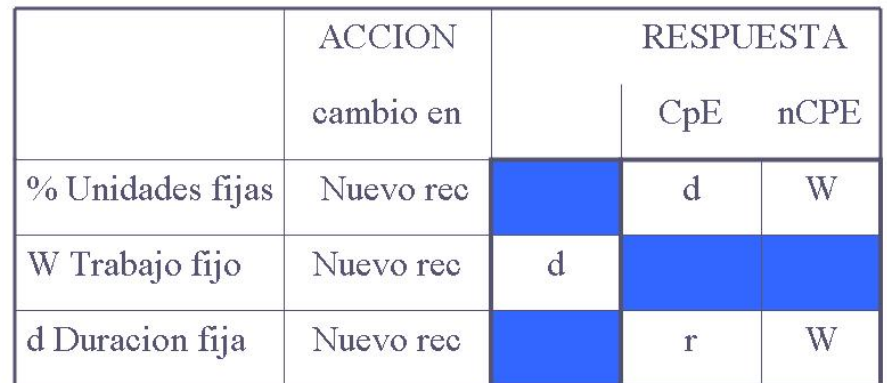

Un examen exhaustivo de la metodología utilizada por Microsoft Project © daría como resultado que la lógica subyacente a la fórmula de trabajo es complicada. Este artículo intenta dar indicaciones relevantes que conduzcan a su mejora.

## **9 El uso de los recursos en relación a la duración**

El punto de partida de la fórmula de trabajo está representado por la expresión matemática W (días Recurso, dR) = R (Recurso) \*d (días). Así cuando un recurso está dedicado el 100% de su tiempo durante 5 días, el trabajo resultante es de 16 días de recurso (dR) y la fórmula de trabajo es 16 dR (W) = 100% (R) \* 16 días (d).

### **Figura 9. La duración como una barra horizontal**

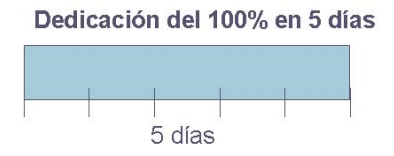

Si el recurso trabajara solo el 25% de la duración, la fórmula sería

4 dR (W) =25% (R) \* 16 días (d)

Entonces la dedicación del recurso seria del 25% de 16 días o sea 4 días; por tanto, sería equivalente a 4 dR =  $100\%$  \* 4 días.

Se plantea un condicionante del reparto del uso del recurso como la división de la duración en dos escalas de tiempo: la escala principal en el eje horizontal y la secundaria en el eje vertical. El uso vertical del recurso se da cuando es utilizado en todo el transcurso de la duración. Este planteamiento es gráficamente muy intuitivo y se puede representar de la siguiente forma:

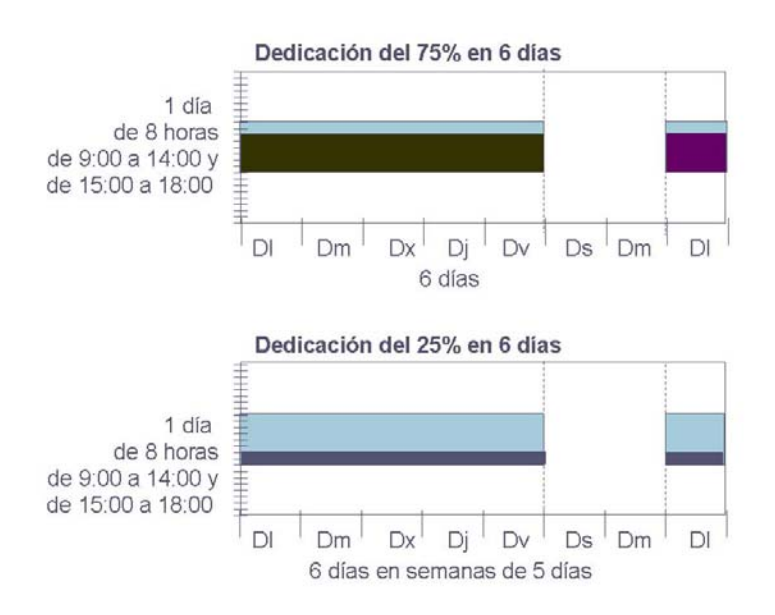

**Figura 10. El uso vertical de los recursos en el transcurso de la duración** 

El uso de los recursos se plantea con cuatro posibilidades:

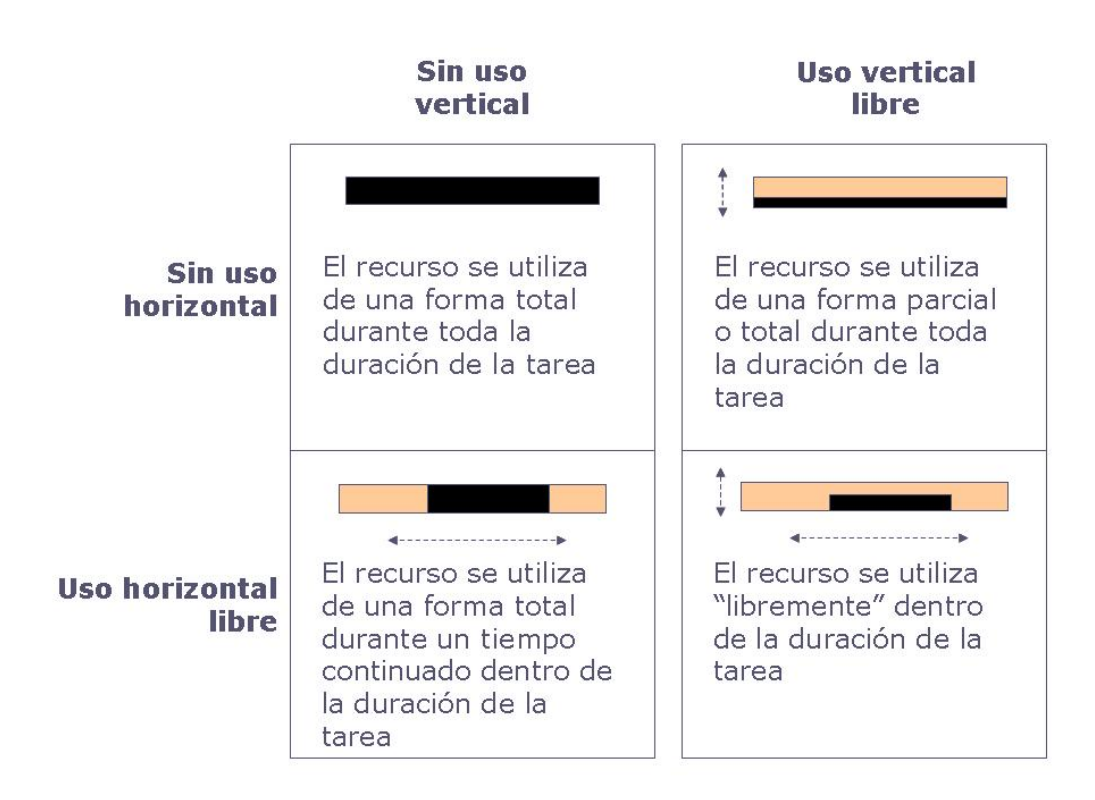

**Figura 11. El uso de los recursos** 

Para una mejor comprensión de los cambios en la fórmula de trabajo se recomienda utilizar los recursos sólo con uso vertical libre. Como se ha visto anteriormente, Microsoft Project © permite algunos usos horizontales que causan confusión.

### **10 Propuesta metodológica en la fórmula del trabajo**

Se propone una metodología que se base en un encadenado "lógico e intuitivo" como el que se muestra a continuación.

Se parte de las especificaciones técnicas (Q) de la tarea; se trata del objetivo de la tarea y, por tanto, teóricamente es inalterable. Entonces se asigna el recurso principal de trabajo determinado por las especificaciones técnicas (WdQ) a partir del objetivo y se calcula la duración de la tarea a partir de su asignación. De este recurso dependen los otros mediante el árbol de los recursos.

Así, por ejemplo, en la construcción de una pared, el albañil es el recurso principal; para un determinado trabajo y una asignación concreta de albañiles se obtiene la duración. Del albañil depende su ayudante que solo es necesario la mitad del tiempo; cada ayudante debe disponer de una taladradora la cuarta parte de su tiempo y la hormigonera durante todo su tiempo de trabajo. Finalmente, el albañil necesita el andamio rodante durante todo el tiempo. Todos estos recursos se reparten uniformemente en el transcurso de la duración del recurso principal.

De una forma grafica:

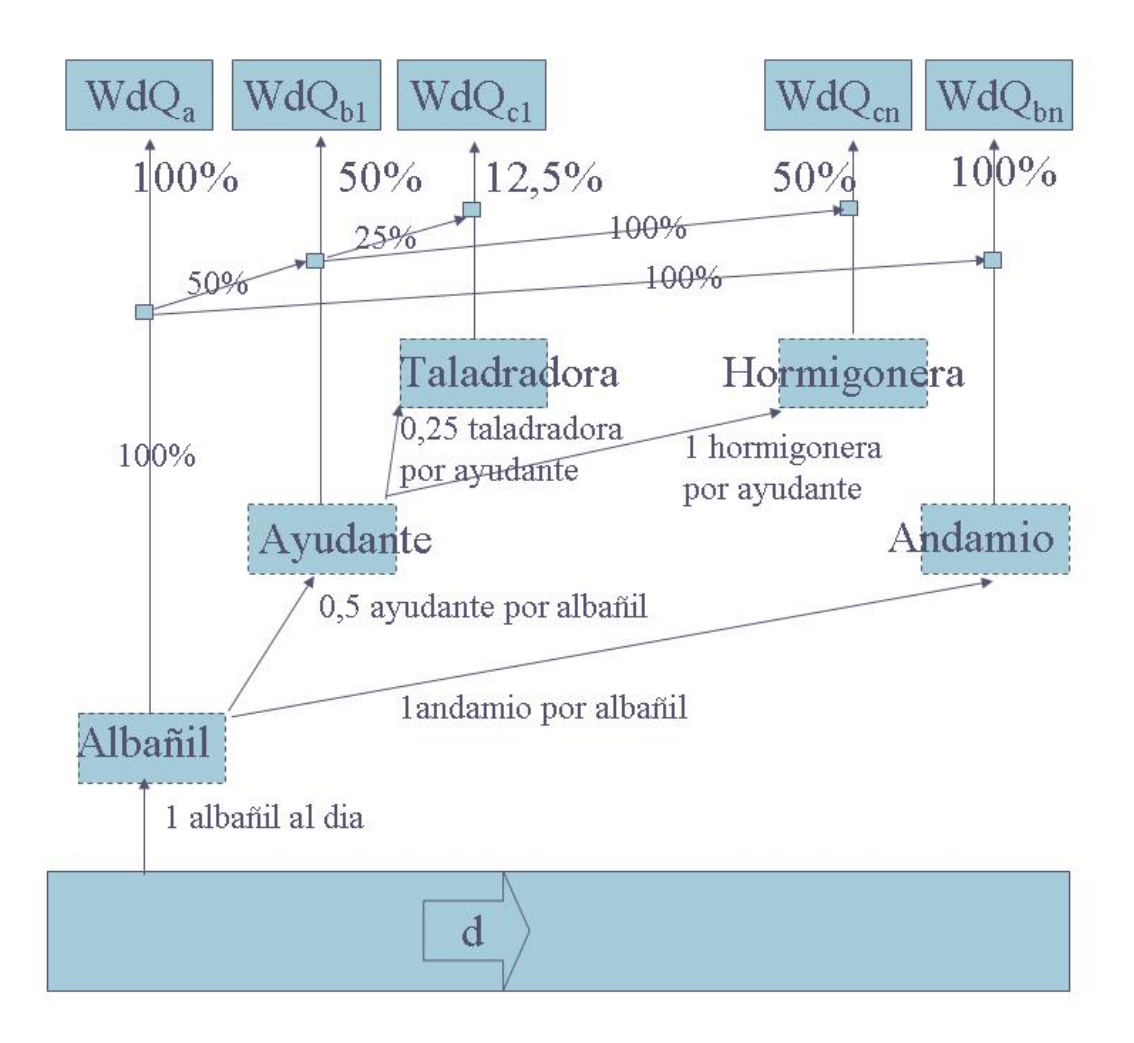

### **Figura 12. El árbol de los recursos**

Si para la construcción de una pared se necesita 1 albañil durante 16 días (8 horas/día durante 16 días, trabajo 128 hR), entonces se necesitará un ayudante durante el 50% de estos 16 días (4 horas al día durante 16 días, trabajo 64 hR), taladradora 12,5% (1 hora al día durante 16 días), hormigonera 50% (4 horas al día durante 16 días) y andamio 100% (8 horas/día durante 16 días).

Si se desea que la duración de la tarea sea de 8 días, entonces se asignarán 2 albañiles (trabajo 128 hR que corresponden a 2 albañiles durante 8 días) y arrastrarán al resto de recursos (2 ayudantes de 4 horas al día durante 8 días, trabajo 64 hR).

El objetivo de la tarea determina una cantidad de material (MdQ) y su variación no afecta a los otros recursos. En cambio los recursos Wdd y Mdd dependen de la duración tal como su nombre indica. Es a partir de la duración de la tarea que se calcula las especificaciones técnicas correspondientes (Qdd) y, a continuación, Mdd y Wdd. Cada uno de los recursos WdQ, MdQ, Wdd y Mdd tiene su tasa o su precio de suministro que nos conducen al coste total de la tarea.

Todo ello se representa de la siguiente forma gráfica:

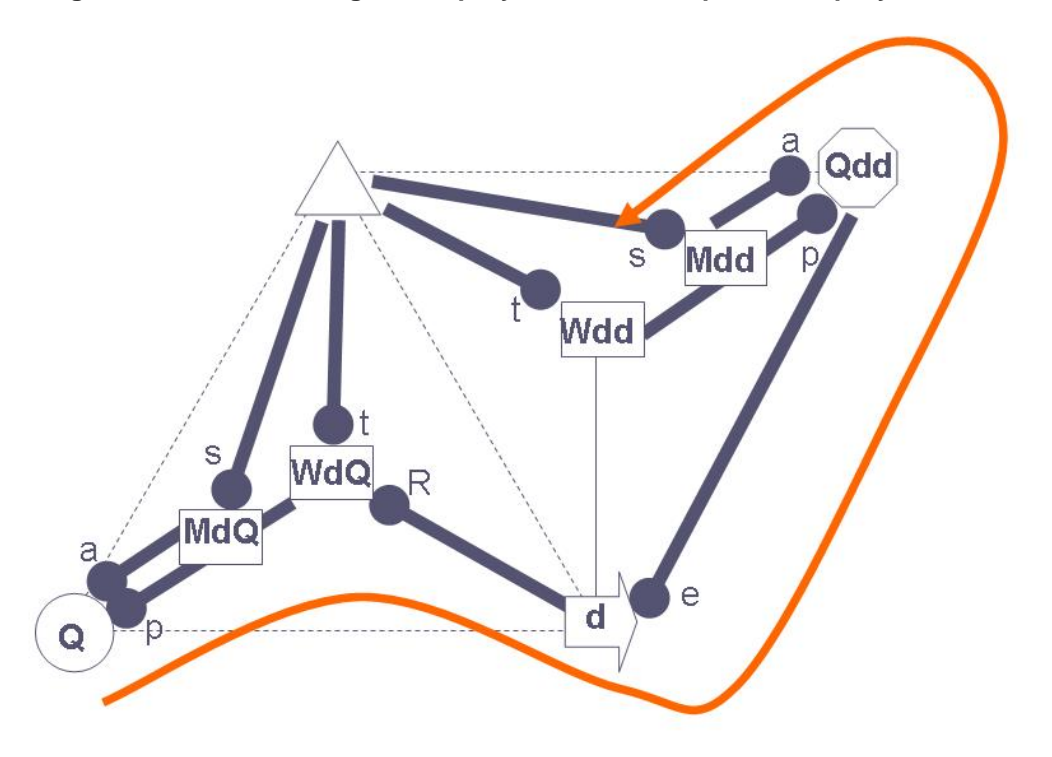

**Figura 13. El doble triángulo del proyecto con la serpiente del proyecto** 

La representación gráfica muestra el elemento inicial de la fórmula (variable independiente) teniendo en cuenta el elemento fijo (constante), mostrado en la cabeza curcular de una barra, y que finaliza con el elemento resultante de la fórmula (variable dependiente). La interpretación gráfica es la siguiente

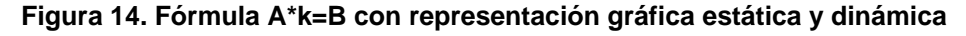

$$
A \longrightarrow B \qquad K \text{ constante, cambio en } \uparrow A \rightarrow \uparrow B
$$

Descomposicion de la representación gráfica

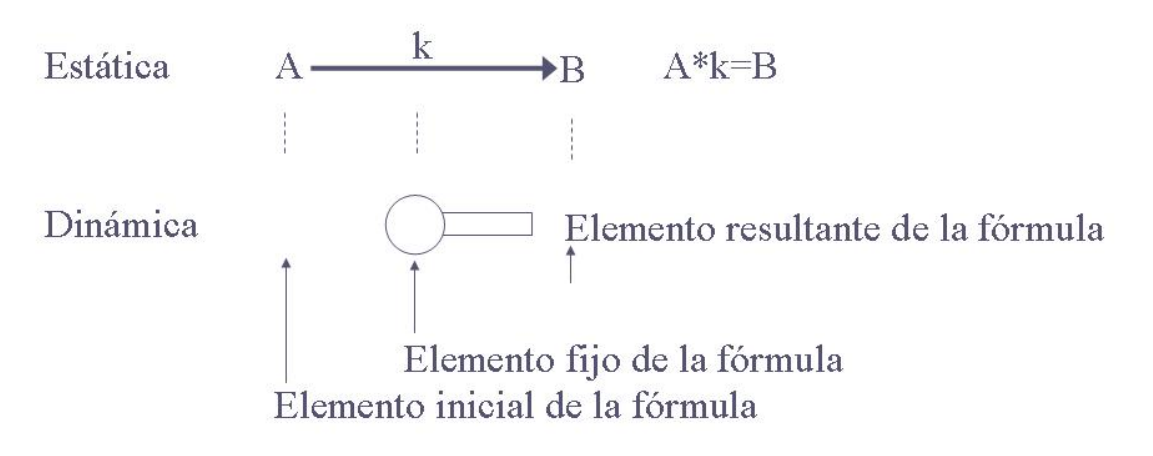

## **Figura 15. las posibilidades dinámicas de la fórmula A\*k=B**

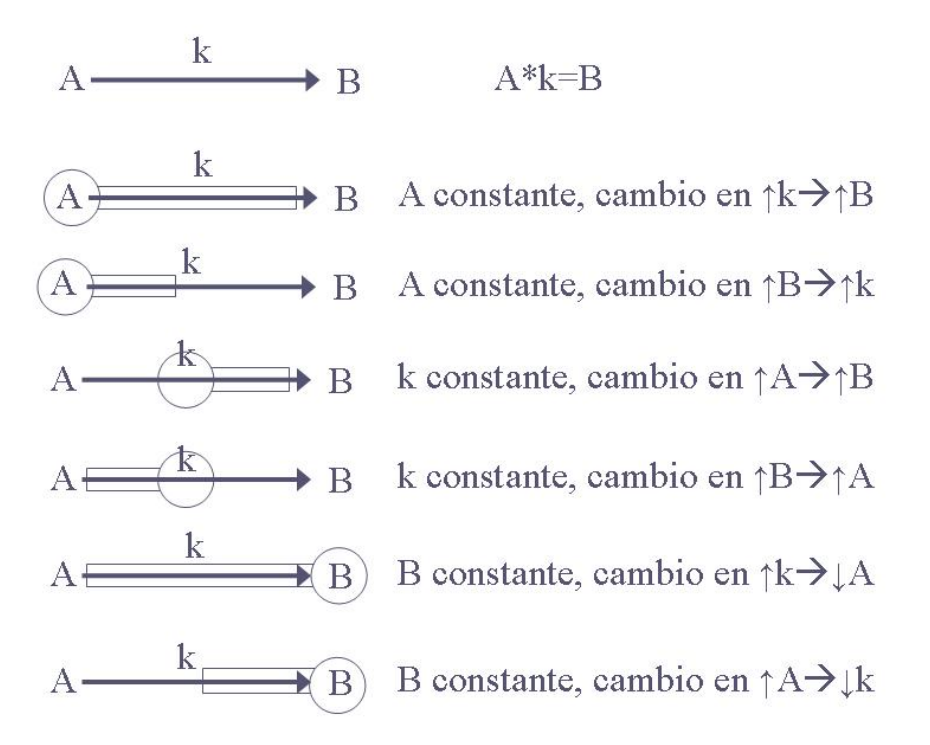

Cuando el elemento fijo (la cabeza circular de la barra) coincide con el elemento resultante (el puntero de la flecha), entonces un cambio creciente en el elemento inicial resulta en un cambio decreciente en el elemento resultante y, al revés, en caso contrario.

Cuando el elemento fijo no coincide con el elemento resultante entonces los cambios en el elemento inicial resultan en cambios en la misma dirección en el elemento resultante.

En el doble triangulo del proyecto:

### **Figura 16. El escalado de fórmulas, la serpiente del proyecto y los costes**

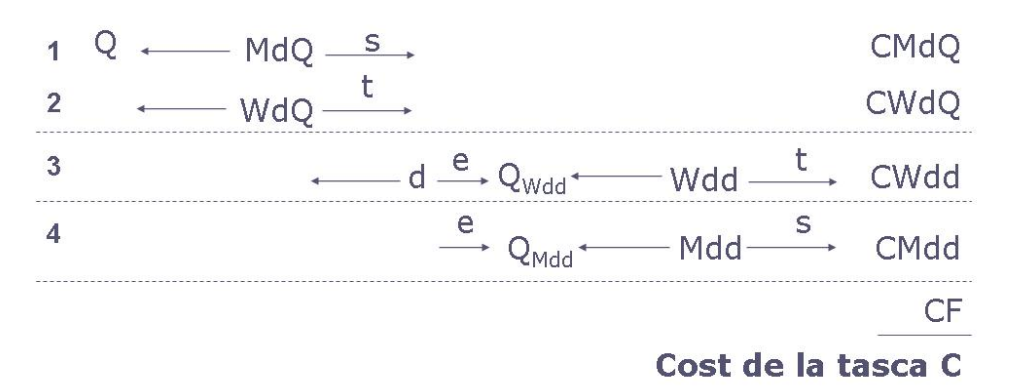

Finalmente, cuando se introduce un nuevo recurso que ya forma parte de algún bloque de recursos, la duración se mantiene y la asignación de recursos se recalcula. Pero si el recurso no forma parte de ningún bloque, entonces hay que colocarlo en algún lugar del árbol de recursos y darle una asignación.

La tabla de las acciones y sus respuestas en la fórmula  $W = r * d$  se perfila de la siguiente forma:

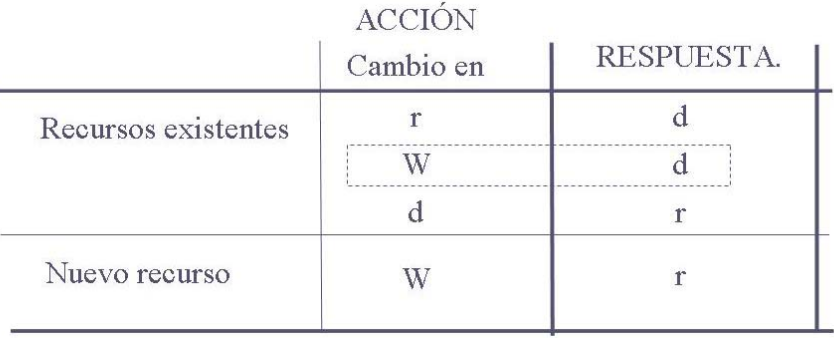

### **Tabla 3. La tabla simplificada de los cambios en la fórmula del trabajo**

## **11 Conclusión**

La practica de la didáctica para alumnos universitarios es también estimulante para el profesor. El autor del presente articulo, profesor de programación de proyectos desde 1998 dentro del departamento de arquitectura e ingeniería de la construcción de la Universitat de Girona, ha experimentado la dificultad pedagógica de la herramienta de programación de proyectos, Microsoft Project ©.

La multinacional líder en aplicaciones informáticas de ofimática, muy usadas en entornos técnicos, está desarrollando una importante labor en la sociedad del conocimiento conformando un nuevo lenguaje epistemológico. Microsoft es una empresa orientada al mercado y, como tal, desarrolla los productos para que sean "comprensibles" para un sector amplio de población independientemente de si son de formación técnica o no y ello merma las posibilidades didácticas para alumnos de formación "no-textual".

Microsoft Project © es un ejemplo paradigmático. La didáctica del programa, sus ayudas, manuales, guías... incorporan pocos elementos visuales (ninguno es de carácter dinámico), las fórmulas son escasas y simples, la estructuración lógica de sus contenidos es endeble... En definitiva, un notable software (soluciona eficazmente los problemas presentados) con una didáctica difícil.

La presente comunicación se centra en algunas partes de Microsoft Project © (fórmula del trabajo, costes...) que requieren la ayuda externa para su rápida comprensión. Es un trabajo en curso dentro de la línea de investigación de "programación de proyectos en un contexto gráfico". La pretensión es avanzar para su mejora didáctica propia del siglo XXI.

Las principales aportaciones son las siguientes:

- − Los elementos funcionales para crear una metodología que mejore la didáctica de la fórmula de trabajo y su aplicación en Microsoft Project ©.
- − Una nueva clasificación de los recursos en función de si están determinados por las especificaciones técnicas o si son dependientes de la duración.
- − Nuevos conceptos en fase de investigación y desarrollo como el árbol de los recursos y la serpiente del proyecto.

Al mismo tiempo, se abren una serie de posibilidades como:

- − Desarrollo del software a partir del análisis funcional desarrollado.
- − Incorporación de nuevos elementos gráficos como el fractal de Sierpinski que facilita "gráficamente" la comprensión de la fórmula de los costes.

## **Referencias**

- Burstein, D., & Stasiowski, F. (1996). *Project management: manual de gestión de proyectos para arquitectos, ingenieros e interioristas*, Barcelona: Gustavo Gili.
- Cleland, D., & King, W. (1988). *Project management handbook*. New York: Van Nostrand Reinhold Company.
- *Guía de los Fundamentos de la Dirección de Proyectos. Versión española del Project Management Body of Knowledge* (3ª ed) (2004). Zaragoza: Asociación Española de Ingeniería de Proyectos (AEIPRO)
- Kerzner, H. (1998). *Project Management, a systems approach to planning, scheduling and controlling*. New York: John Willey & Sons, Inc.
- *Microsoft Project 98 paso a paso* (1998)*.* Aravaca, Madrid: McGraw-Hill/Interamericana de España
- Stover, T. (2003). *Guía completa de Microsoft Project Versión 2002 Running+*. Madrid: McGraw Hill
- Tarrés, J. (2009a). Programación de proyectos. Un avance de propuesta gráfica. En A. Marcos, E. Martínez & F. López (Ed.) *Actas del XIII Congreso Internacional de Ingeniería de Proyectos*. Badajoz: AEIPRO (Asociación Española de Ingeniería de Proyectos)
- Tarrés, J. (2009b). Project management: a preliminary graphical proposal. En *Selected Proceedings from the 13th International Congress on Project Engineering*. Zaragoza: AEIPRO (Spanish Association of Project Engineering), (en curso)

### **Correspondencia**

Josep Tarrés i Turon Departamento de arquitectura e ingeniería de la construcción Escola Politècnica Superior. UNIVERSITAT DE GIRONA Campus de Montilivi E-17071 Girona Correo electrónico: josep.tarres@udg.edu Mòbil 606006024